#### **Телеграмм бот для решения**  лабораторных работ Белый Богдан Корнев Георгий Буянов Владимир Учащиеся 10 П класса mm ГБОУ Школа № 1580 г. Москвы Руководители проекта: nzenne Казакова Юлия Владимировна 2025 $+$

#### **ЦЕЛЬ ПРОЕКТА**

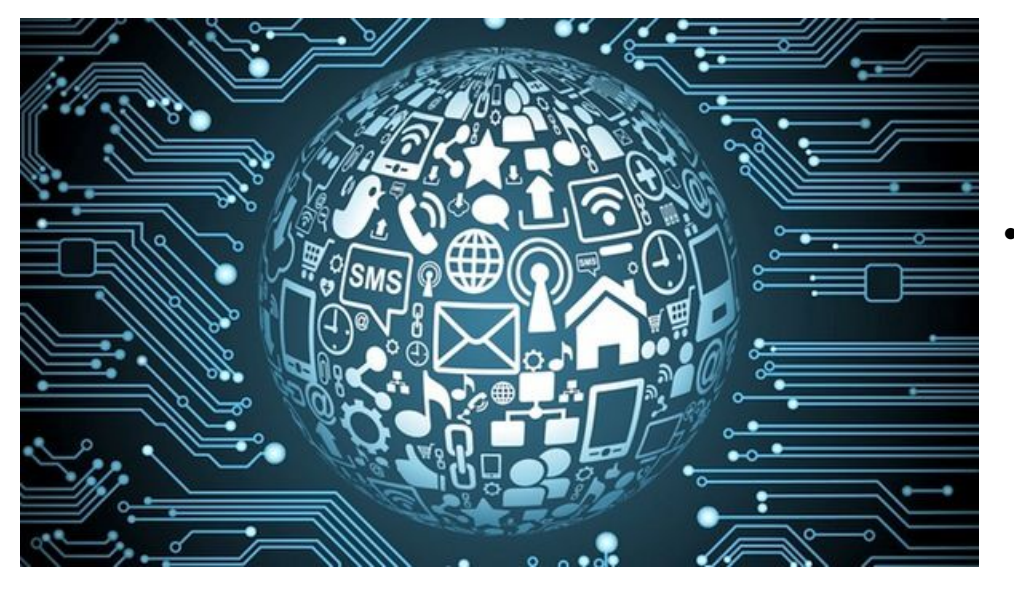

•Целью нашего проекта является создание телеграмм бота. С его помощью мы собираемся облегчить жизнь школьникам и помочь им разобраться в физике.

## **ЗАДАЧИ ВО ВРЕМЯ ПРОЕКТА**

- . Как создать бота в телеграмме?
- В Как написать программу к нему?
- . Что для этого потребуется освоить?
- Где найти уроки для освоения программ и сайтов?

# **ИДЕЯ ПРОЕКТА**

Сейчас с появлением ИИ, роботов и т. п. Человеку стало намного проще выполнять ежедневные обязанности.

•Взаимодействие с искусственным интеллектом очень актуальная тема на данный момент

Это и стало основной идеей для нашего проекта. Чат-бот способный поддерживать диалог, в ходе которого он помогает с выполнением лабораторной работы и объясняет каждый непонятный момент.

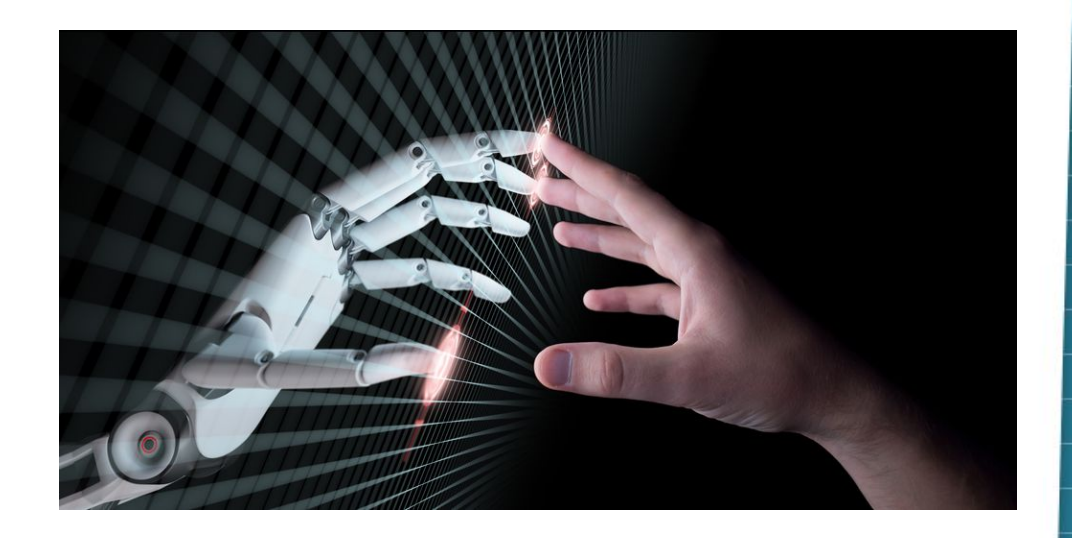

#### **АНАЛИЗ АНАЛОГОВ**

•Этот бот специализирован только для помощи с физикой, но выполняющий свою работу лучше аналогов, потому что был выполнен учащимися школы №1580.

●На данный момент очень мало узкоспециализированных ботов подобных нашему, поэтому он выше аналогов на голову, но мы уверены, что кто-то, взяв нас в пример, сможет сделать бота,

решающего напримера на примерения в современности на примерения в современности на примерения в современности

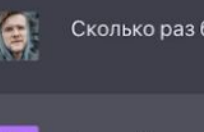

Сколько раз буква Н встречается в слове "банан"?

#### Буква Н встречается три раза в слове "банан". Это легко посчитать.

## **Актуальность**

• С дальнейшим развитием ИИ, ботов, нейросетей наш проект будет только набирать актуальность, ведь со временем человек начнет привыкать, что у него под рукой есть постоянный помощник в виде такого чата, который может во много ускорить многие процессы. В нашем случае помочь разобраться школьникам с темой лабораторной работы и уменьшить затраты времени на рассчёты.

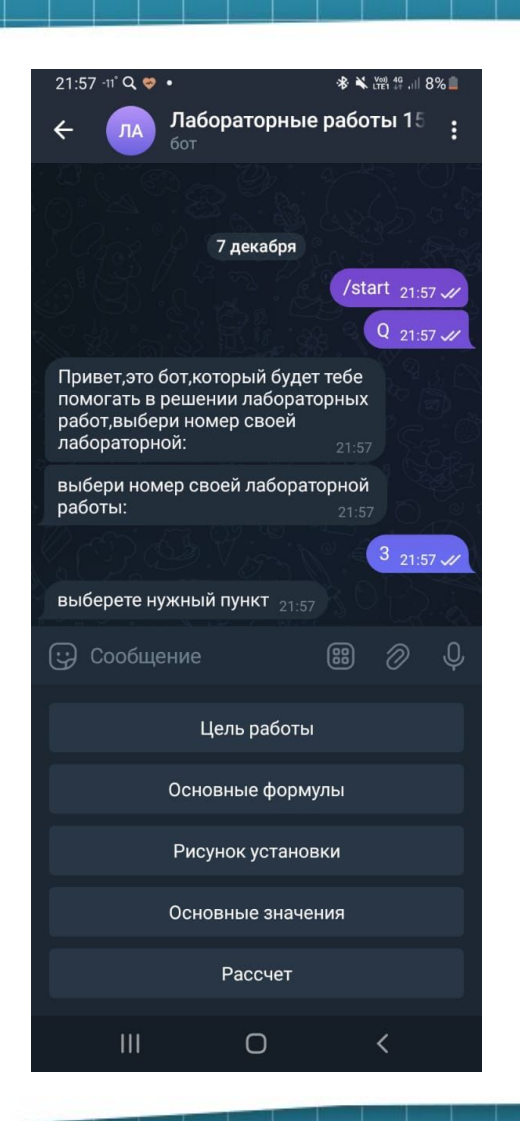

## **Описание устройства**

- Наш проект представляет из себя простой на вид чат. Нажав старт вы сможете выбрать:
- Какую работу вы хотите сделать,
- Цель работы
- Основные формулы
- Рисунок установки
- Основные значения
- Рассчёт

## **КОД ПРОГРАММЫ**

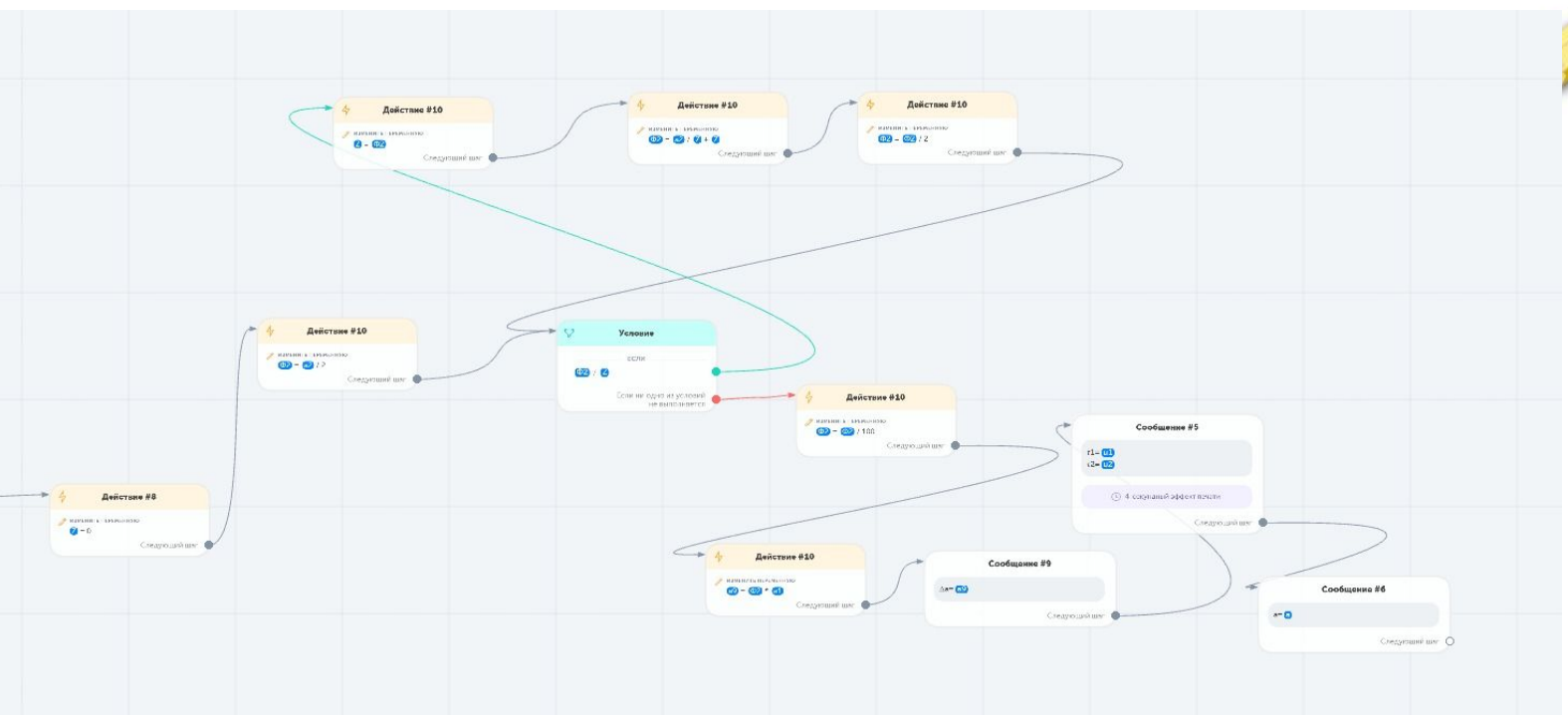

Это часть нашего телеграмм бота, в которой был выполнен расчёт корня. Из-за того, что на сайте не было такой функции изначально, нам пришлось придумывать, как создать её с нуля. В итоге мы прибегли к использованию циклов.

## **ПРИНЦИП РАБОТЫ**

- Повторить нашего бота достаточно просто.
- В его основе лежит онлайн конструктор телеграмм ботов.
- С его помощью мы без проблем смогли настоить бота как надо.

#### **Результаты, перспективы и оборудование**

●Результаты:

- Мы создали бота, способного решить лабораторную работу
- Узнали насколько весело работать командой из нескольких человек

−Перспективы:

- −Добавить больше лабораторных
- −Добавить пояснения для каждого пункта в решении

−Добавить видеоролики, как должен проходить тот или иной опыт

●Оборудование:

•Компьютер

●Телефон

●Телеграмм

• Специализированные сайты

## **Источники**

Сайты: URL: **информации**

(Центр дистанционного обучения Бауманской инженерной школы № 1580, дата обращения 1.09.2023) URL: /https://robochat.io/ (Конструктор ботов, дата обращения 23.11.2023)

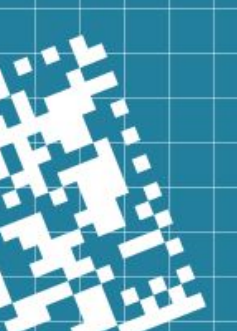

ß